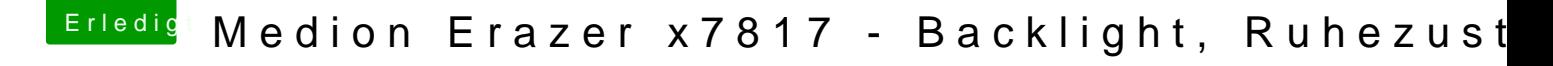

Beitrag von globoxnoob vom 24. April 2019, 20:57

Den genannten kext habe ich heraus genommen und wenn ich im Cl drücke, startet der Rechner neu.